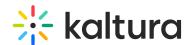

## Open Source Components in KMS GO for iOS

Last Modified on 10/13/2019 10:22 am IDT

- 1. Crashlytics https://cocoapods.org/pods/Crashlytics
- 2. pop https://cocoapods.org/pods/pop
- 3. TTTAttributedLabel https://cocoapods.org/?q=TTTAttributedLabel
- 4. AFNetworking https://cocoapods.org/pods/AFNetworking
- 5. MGSwipeTableCell https://cocoapods.org/pods/MGSwipeTableCell
- 6. Ullmage+BlurredFrame https://cocoapods.org/pods/Ullmage+BlurredFrame
- 7. FXBlurView https://cocoapods.org/pods/FXBlurView
- 8. Reachability by Apple https://cocoapods.org/pods/Reachability
- 9. Flurry https://github.com/flurry/flurry-ios-sdk
- 10. Fabric https://cocoapods.org/pods/Fabric
- 11. SZTextView https://github.com/glaszig/SZTextView
- 12. JTCalendar https://github.com/jonathantribouharet/JTCalendar
- 13. youtube-ios-player-helper https://github.com/youtube/youtube-ios-player-helper
- 14. Firebase https://github.com/firebase/firebase-ios-sdk
- 15. AutoScrollLabel https://github.com/cbess/AutoScrollLabel
- 16. Shimmer https://github.com/facebook/Shimmer